# **TPROXY TRANSPARANT SERVER BERBASIS LINUX**

### **TUGAS AKHIR**

**Diajukan Sebagai Salah Satu Syarat** 

**Untuk Memperoleh Gelar Sarjana Jurusan Teknik Informatika**

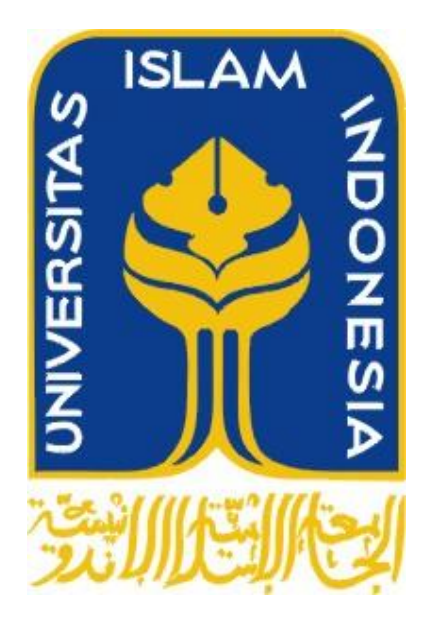

**Oleh : Nama : Guswan Kristiawanto NIM : 02 523 237**

**JURUSAN TEKNIK INFORMATIKA FAKULTAS TEKNOLOGI INDUSTRI UNIVERSITAS ISLAM INDONESIA YOGYAKARTA 2011**

# <span id="page-1-0"></span>**LEMBAR PENGESAHAN PEMBIMBING**

## **TPROXY TRANSPARANT SERVER BERBASIS LINUX**

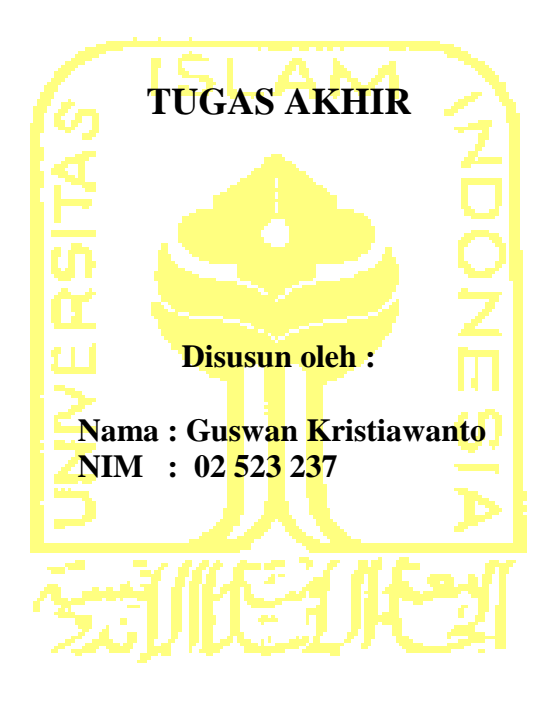

**Yogyakarta, 23 Juni 2011 Pembimbing**

**(Yudi Prayudi, S.Si., M.Kom.)**

## **LEMBAR PENGESAHAN DOSEN PENGUJI**

# **TPROXY TRANSPARANT SERVER BERBASIS LINUX**

# **TUGAS AKHIR**

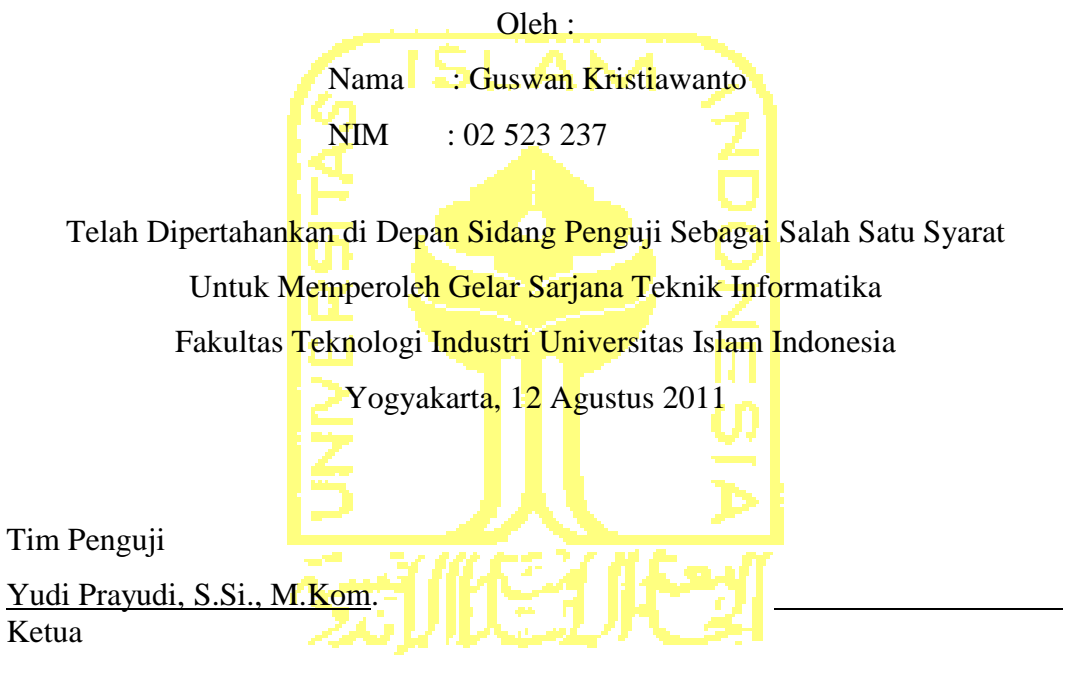

Zainudin Zukhri, ST., MIT. Anggota I

Affan Mahtarami, S.Kom., MT. Anggota II

> Mengetahui, Ketua Jurusan Teknik Informatika Fakultas Teknologi Industri Universitas Islam Indonesia

Yudi Prayudi, S.Si., M.Kom.

### **LEMBAR PERNYATAAN KEASLIAN**

## **HASIL TUGAS AKHIR**

Saya yang bertandatangan di bawah ini,

Nama : Guswan Kristiawanto

No. Mahasiswa : 02 523 237

Menyatakan bahwa seluruh komponen dan isi dalam Laporan Tugas Akhir ini adalah hasil karya saya sendiri. Apabila dikemudian hari terbukti bahwa ada beberapa bagian dari karya ini adalah bukan hasil karya sendiri, maka saya siap menanggung resiko dan konsekuensi apapun.

Demikian pernyataan ini saya buat, semoga dapat dipergunakan sebagaimana mestinya.

Yogyakarta, 23 Juni 2011

(Guswan Kristiawanto)

### **PERSEMBAHAN**

# اَلسَّلّامُ عَلَيْكُمْ وَرَحْمَهُ اللهِ وَبَرَكَا ثُهُ

#### Dear Ayah & Bundaku,

Maafkan aku yang telah membuat khawatir, terimakasih telah memberikan aku pengertian yang menguji batas kesabaran.. doaku semoga Allah SWT memberikan kesehatan, nikmat, karunia, rahmat dan rizki yang berlimpah.. dan semoga aku bisa selalu membahagiakan Mami-Papi, Vety dan Galih.. Amiin.

#### Dear Lavarina,

Alhamdulillah.. Allah SWT telah mempertemukan kita kembali dalam keadaan yang lebih baik.. setelah sekian lama kita terpisah oleh jarak & waktu.. Terimakasih atas dukungan dan semangatmu.. begitu banyak hal darimu yang membuatku tetap di jalan yang terbaik.. skripsi ini sepenuhnya aku persembahkan buat kmu.. Terimakasih telah menungguku dengan sabar dan tawakal.. Semoga setelah apa yang aku lewati untuk menyelesaikan kuliah ini akan menjadi awal yang baik untuk kita berdua untuk menjalani kehidupan yang lebih baik lagi sesuai dengan ridho-Nya.. Amiin.

#### Thanks to :

Semua yang telah menemani perjalanan hidupku di Jogjakarta .. All crew Brownstones : Tapay, Arie DJ, Ayiek, Gongfet, Bayus, Edo, dll ; Pohi: Andre, David, Mamik, Iref, Abong, Voltage, Takur, Ucok, Asenk, Toni, dll Pamungkas C09 : Bejo, Ali, Dodon, Shinta, Fio, Riri, Tyie.. Akhirnya aku bisa nulisin nama kalian juga di skripsi ini & A86 Gentan Mania : Anca, Gita, Bebek, Raja, Dani, Daeli, Ariejack, Darmo, Pandu, Combro(alm), dll .. VOIP'02 : Arya&Ewie, Irwan, Uchie, Edi, Totong, Deri, dll.. Teman2 J301, Extreme Rider, Semua pemegang Handycap 3-5 yang suka ketemu di pool table... U'll be missin' me guys.. Juga teman-teman sejawat yang telah bersama2 menemaniku mengais rejeki di Jogja sampe ke Jkt hingga terselesaikannya kuliah ini : Media Production, Gerbang Digital, Buana Lintas & Esaraya, SAI, UIInet, Mora, IDC, xl, I-sat, Huawei, Citra, Icon+, Telkom & T-Sel.. Semoga kita dapat terus mengembangkan dunia IT di Indonesia.. Amiin.. Temen2 ex STTTelkom, Anerclan & PI yang selalu memberikan support dan mengingatkan buat cepet lulus selama ini.. dan berbagai pihak yang tidak bisa aku sebutkan satu persatu.. Thanks 4 All..

والسكلام عليكم ورحمةالله وبركايو

### MOTTO

<span id="page-5-0"></span>*"... Allah akan meninggikan orang beriman diantaramu dan orang-orang yang diberi ilmu pengetahuan beberapa derajat... ..."*

*( QS.Al-Mujaadilah ayat 11 )*

*" Sesungguhnya sesudah kesulitan itu ada kemudahan ; Maka apabila kamu telah selesai ( dari suatu urusan ), kerjakanlah dengan sunguh-sungguh ( urusan ) yang lain ".*

*( Q.S. Asy Syarh ayat 6 dan 7 )*

*" Jadilah sabar dan sholat sebagai penolongmu, sesungguhnya Allah beserta orang-orang yang sabar ".*

*( Q.S. Al Baqarah ayat 153 )*

### KATA PENGANTAR

 $\mathbb{Z}^2$ 

Assalamu'alaikum. Wr. Wb

Dengan mengucapkan Alhamdulillah, puji dan syukur kehadirat Allah SWT yang telah melimpahkan rahmat dan hidayah-Nya, sehingga penulis dapat menyelesaikan tugas akhhir, dengan judul "*Tproxy Transparant Server Berbasis Linux***".** Shalawat serta salam semoga senantiasa tercurah atas Nabi Muhammad SAW, para kerabat, serta pengikutnya hingga hari kiamat nanti.

Penyusunan tugas akhir merupakan sebagian upaya untuk memenuhi syarat kelulusan studi serta syarat untuk memperoleh gelar sarjana dari Jurusan Teknik Informatika, Fakultas Teknologi Industri, Universitas Islam Indonesia Yogyakarta.

Dalam pembuatan tugas akhir ini, penulis mendapat banyak bimbingan dan pengarahan serta bantuan yang sangat bermanfaat dari berbagai pihak. Oleh karena itu dalam kesempatan ini, dengan segala kerendahan hati, penulis ingin menyampaikan ucapan terima kasih yang sebesar-besarnya kepada :

- 1. Bapak Drs. Slamet Hardiyanto, MM., dan Ibu Suparti, S.Pd. tercinta, atas kasih sayang dan doanya.
- 2. Bapak Ir**.** Gumbolo Hadi Susanto, M,Sc, selaku Dekan Fakultas Teknologi Industri, Universitas Islam Indonesia, dan seluruh jajaran dekanat Fakultas Teknologi Industri.
- 3. Bapak Yudi Prayudi, S.Si.,Mkom., Ketua Jurusan Teknik Informatika, Universitas Islam Indonesia dan selaku dosen pembimbing tunggal,

yang telah memberikan arahan, saran, dan dorongan semangat kepada penulis sehingga penulis dapat secepatnya menyelesaikan tugas akhir ini.

- 4. Untuk Lavarina S. Teletjike yang selalu memberikan dukungan, dan semangatnya untuk memperjuangkan penulis. Semoga Allah SWT selalu memberikan jalan terbaik bagi kita untuk tetap bersama dalam suka maupun duka.
- 5. Teman-teman seperjuangan yang telah membantu memberikan ide, saran, dan kritik dalam pembuatan tugas akhir ini.
- 6. Teman-teman informatika 2002 pada khususnya dan informatika UII pada umumnya.
- 7. Semua pihak yang telah memberikan bantuan dan dorongan yang tidak bisa penulis sebutkan satu persatu.

Semoga dengan segala bantuan yang telah diberikan kepada penulis, akan mendapat pahala yang setimpal dari ALLAH SWT. Amin

Penulis menyadari bahwa tugas akhir ini masih jauh dari sempurna. Untuk itu segala saran dan kritik yang sifatnya membangun sangat penulis harapkan guna penyempurnaan dimasa mendatang.

Akhir kata, semoga laporan tugas akhir ini dapat bermanfaat bagi kita semua. Amiin.

Yogyakarta, 23 Juni 2011

#### Guswan Kristiawanto

#### **ABSTRAKSI**

Media informasi tradisional seperti koran, buku dan majalah sudah mulai dirasakan tidak efisien dan efektif lagi. Penyampaian informasi melalui media tradisional tersebut sudah mulai beralih ketingkat modern yang bersifat digital yang disebut sebagai Internet. Informasi merupakan suatu hal yang sangat penting dalam substansi operasional internet. Namun dari semua perkembangan teknologi tersebut masih saja dirasakan kurang efisien dan efektif. Hal ini dikarenakan kebutuhan Internet yang semakin meningkat, berbanding lurus dengan kebutuhan bandwidth dari penyedia layanan Internet .

Proxy Server sebagai salah satu penerapan teknologi Internet untuk mempercepat koneksi dan mengoptimalkan bandwidth, memungkinkan pengguna Internet dapat mengakses situs web yang dituju tanpa harus mengakses web sesungguhnya. Proxy Server juga digunakan sebagai firewall yang berfungsi pada jaringan untuk mengamankan jaringan yang berada dibawah konektifitas server tersebut.

Tproxy Server merupakan pengembangan dari Proxy Server yang bertujuan untuk lebih mengoptimalkan kinerja Proxy pada jaringan dan dapat diaplikasikan dalam topologi jaringan yang relatif lebih baik, sehingga kebutuhan akan perangkat keras dapat digunakan secara optimal, limitasi bandwidth yang lebih efektif, kecepatan browsing yang lebih baik dan mempermudah proses konfigurasi pada saat troubleshooting dan maintenance server.

# **TAKARIR**

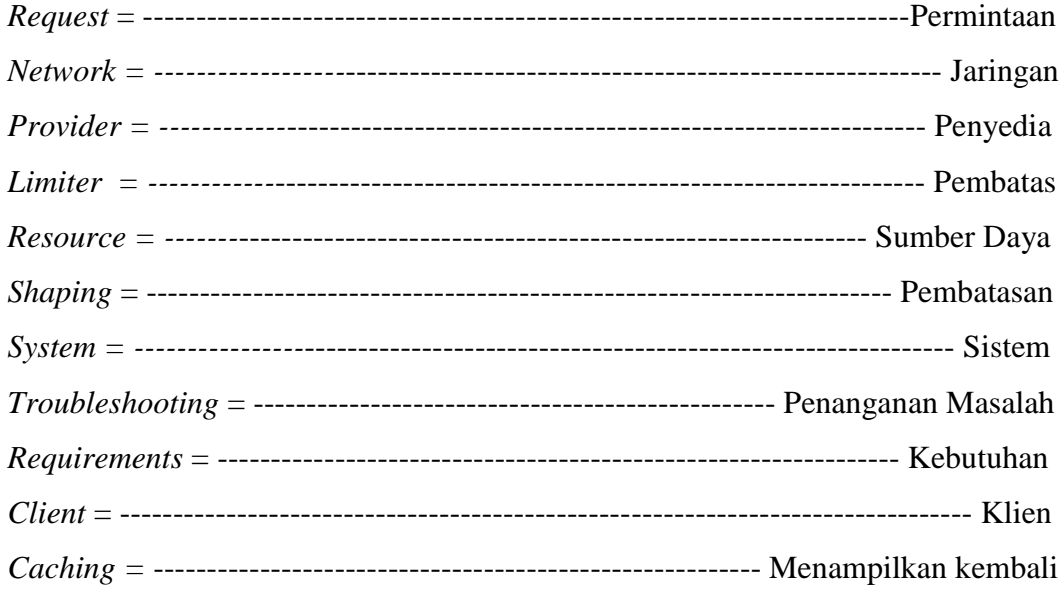

# **DAFTAR ISI**

<span id="page-10-0"></span>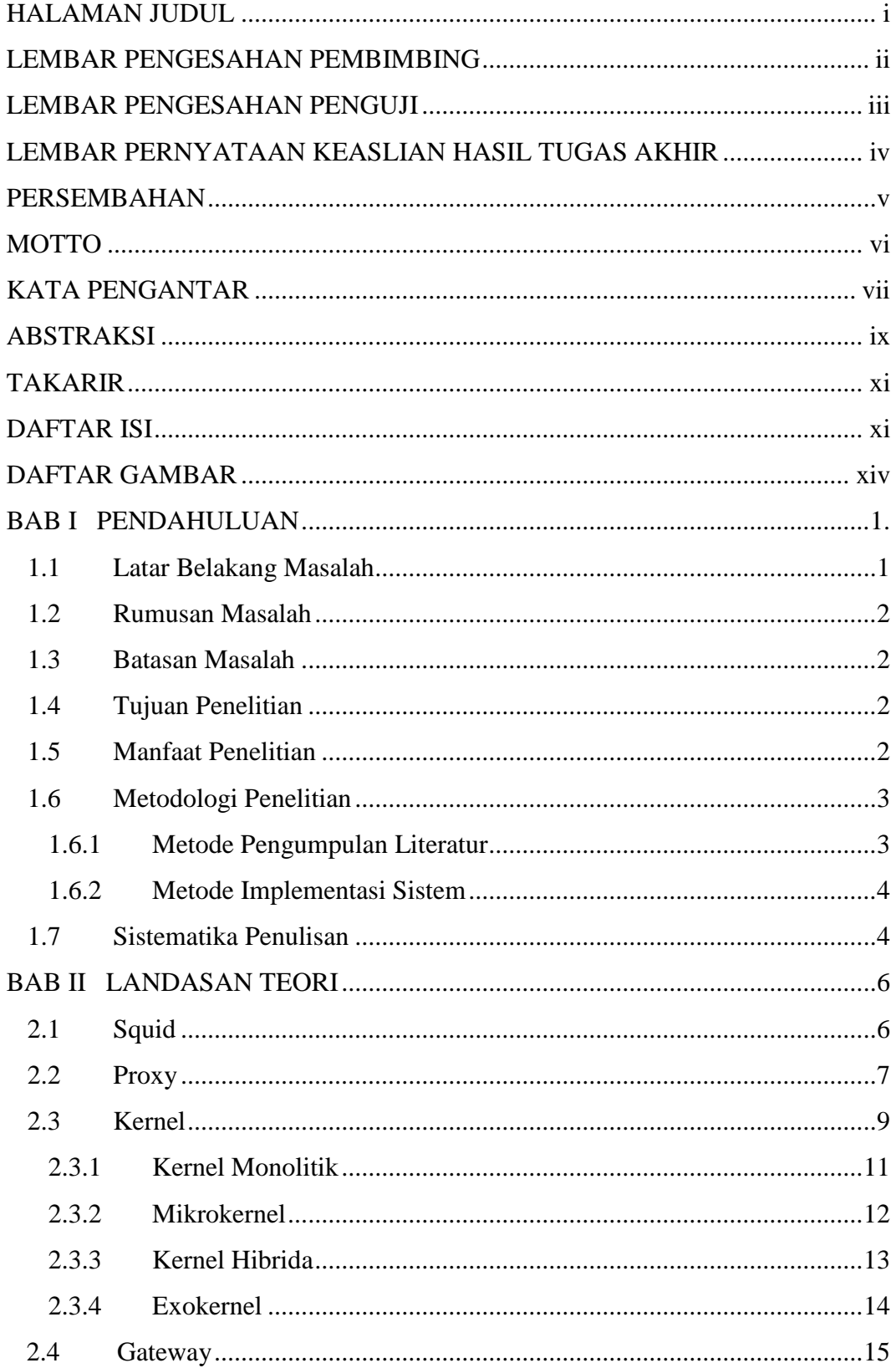

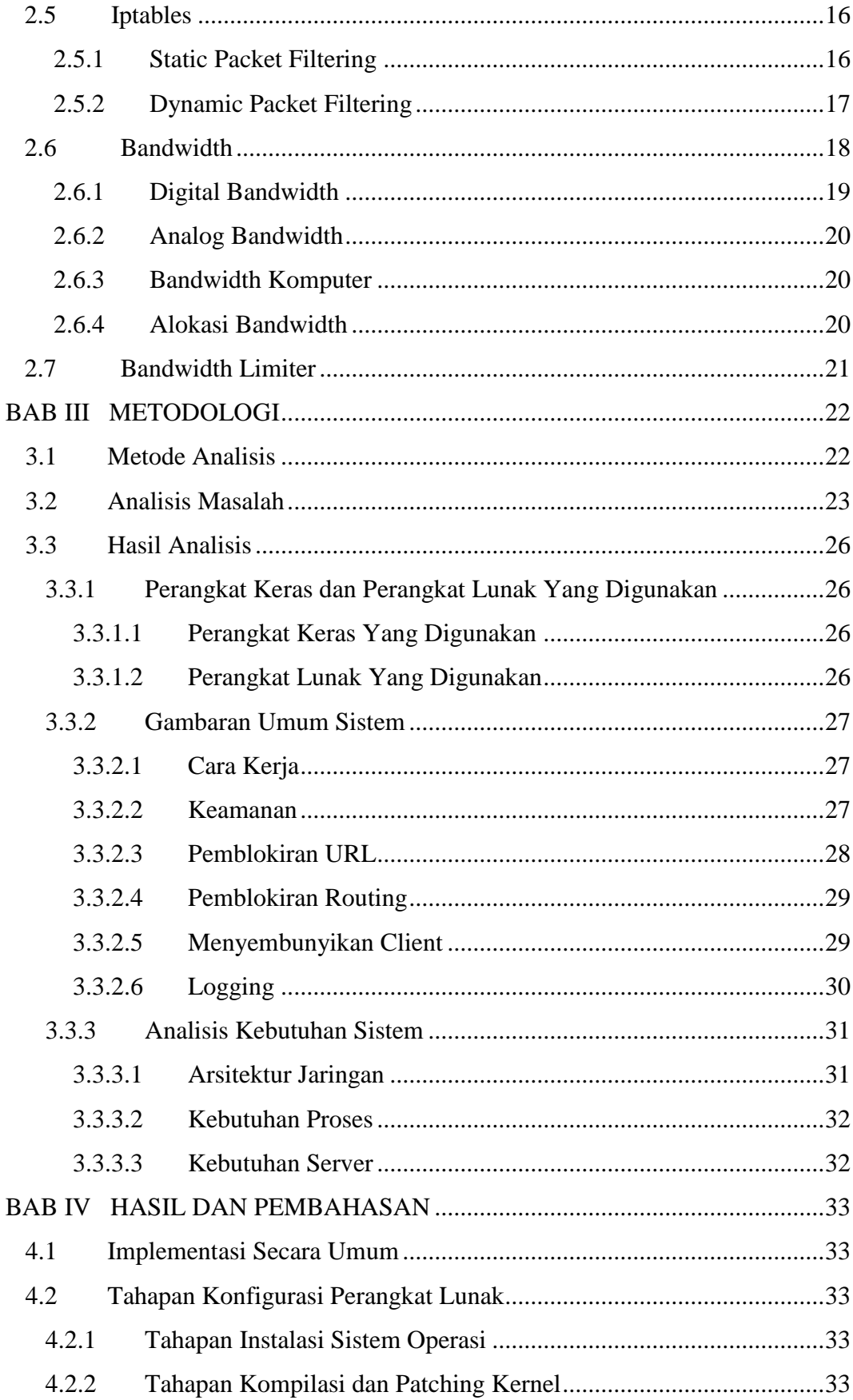

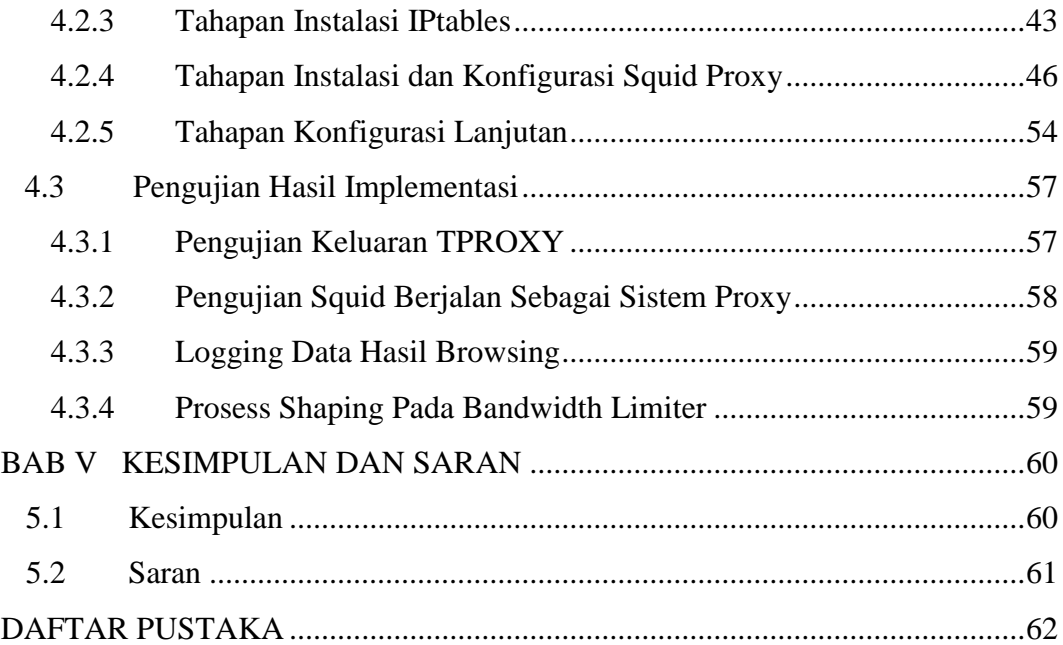

# **DAFTAR GAMBAR**

<span id="page-13-0"></span>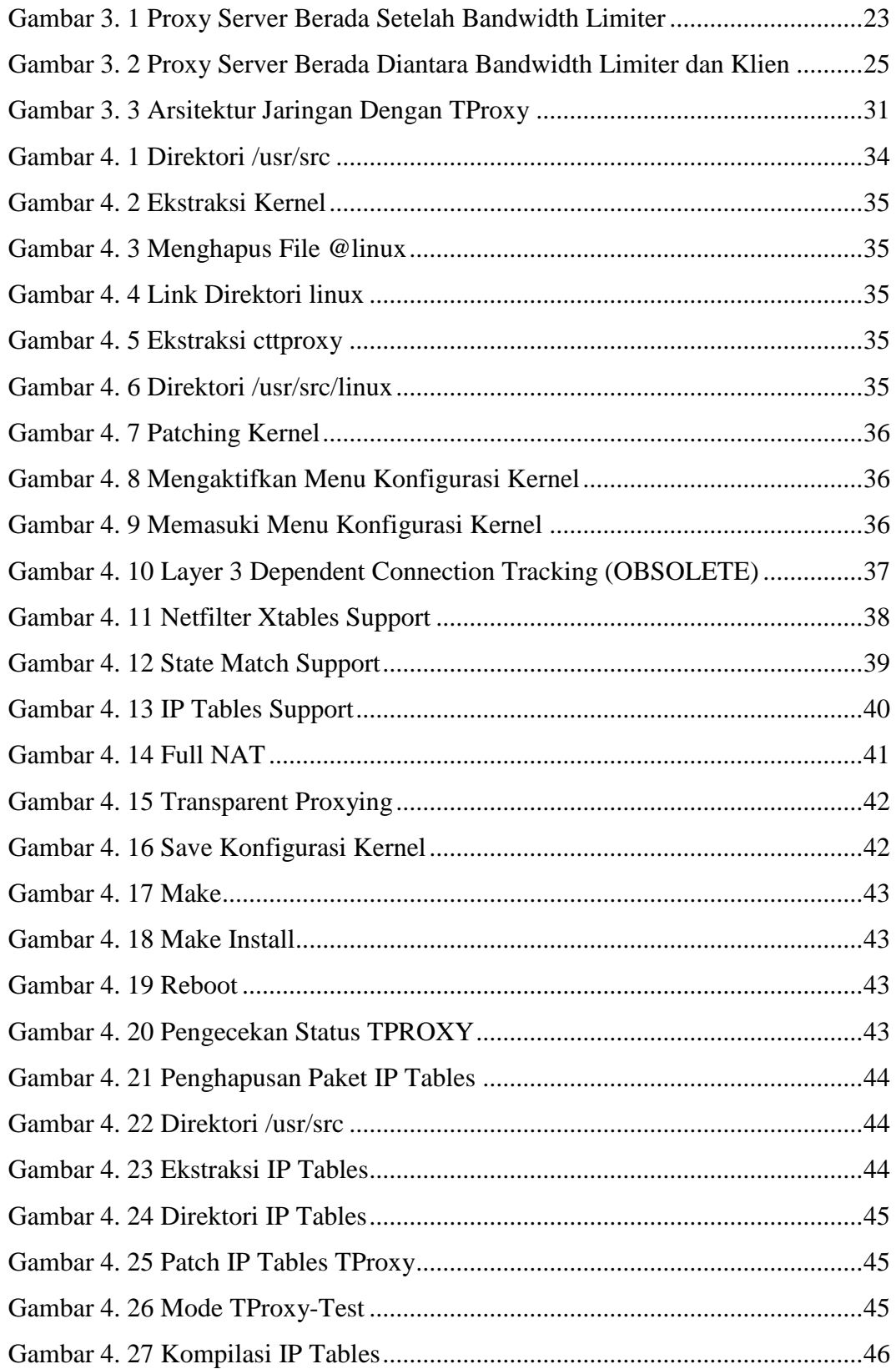

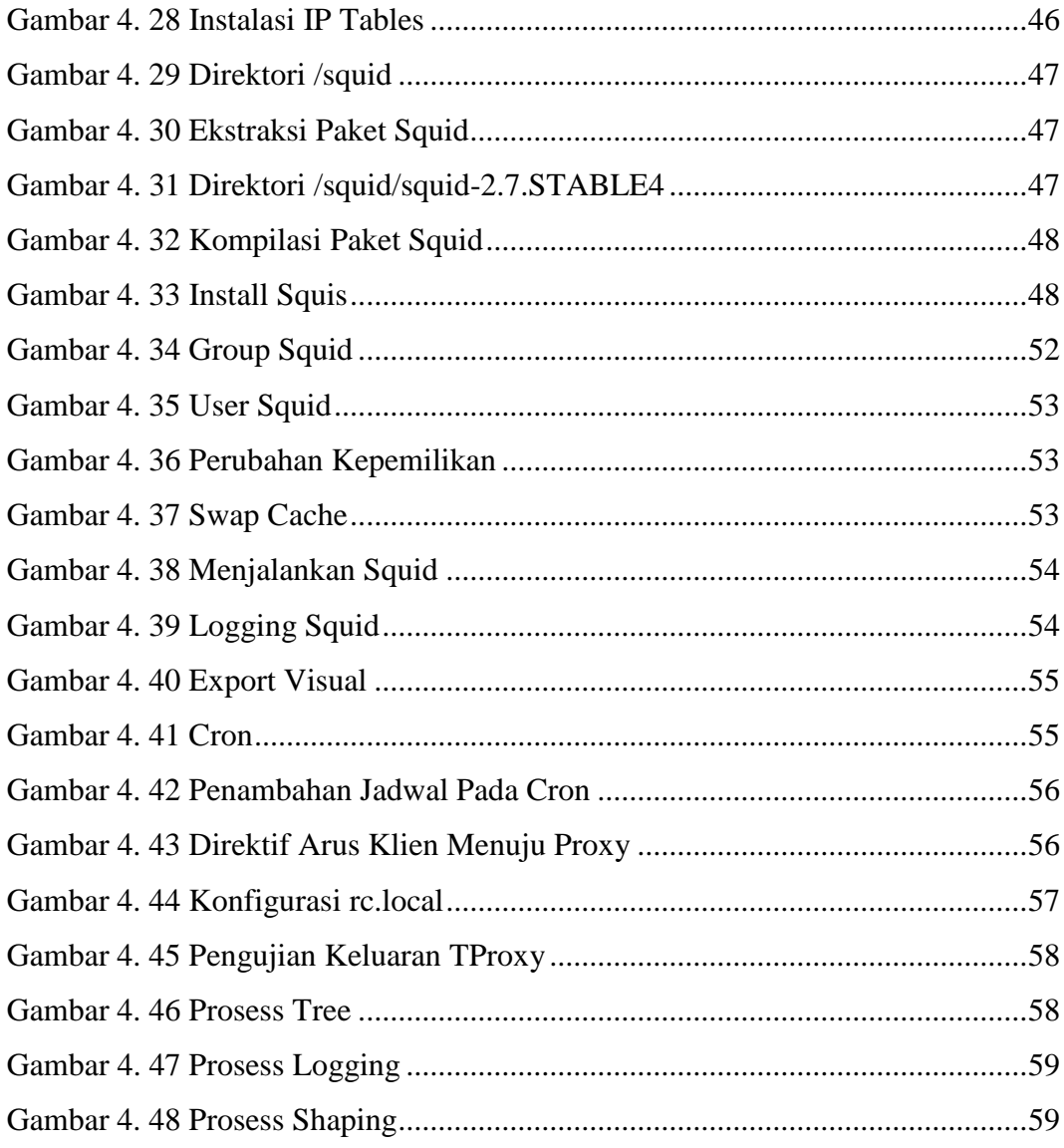